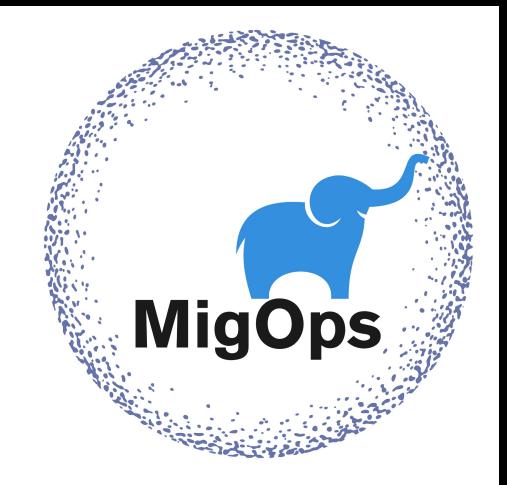

## Migration validation made easy with Ora2Pg

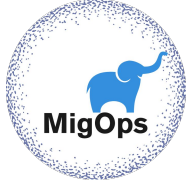

#### We are going to cover

- ▷ Validation of data type.
- ▷ Validation of migrated objects.
- ▷ Validation of data.
- ▷ Validation of stored procedures.

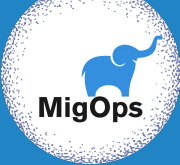

# 1. Introducing

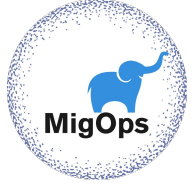

#### Presentation

**Author :** Gilles Darold ( CTO at MigOps Inc ) **Email :** gilles@migops.com

#### **MigOps Inc**

Company specialized in the migration to PostgreSQL

- ▷ Sponsorize the development of Ora2Pg
- $\triangleright$  Commercial support for Ora2Pg and migration.

**Contact :** https://www.migops.com/contact-us/

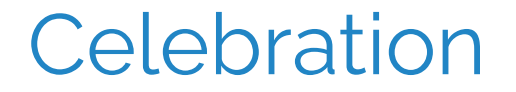

#### Happy birthday Ora2Pg !

## **20 years**

First version 05 mai 2001 Version 23.0 released 15 novembre 2021

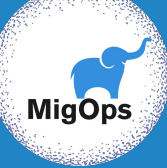

# Migration to PostgreSQL

The Steps

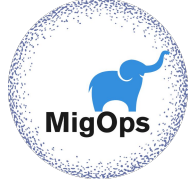

#### Steps of a migration

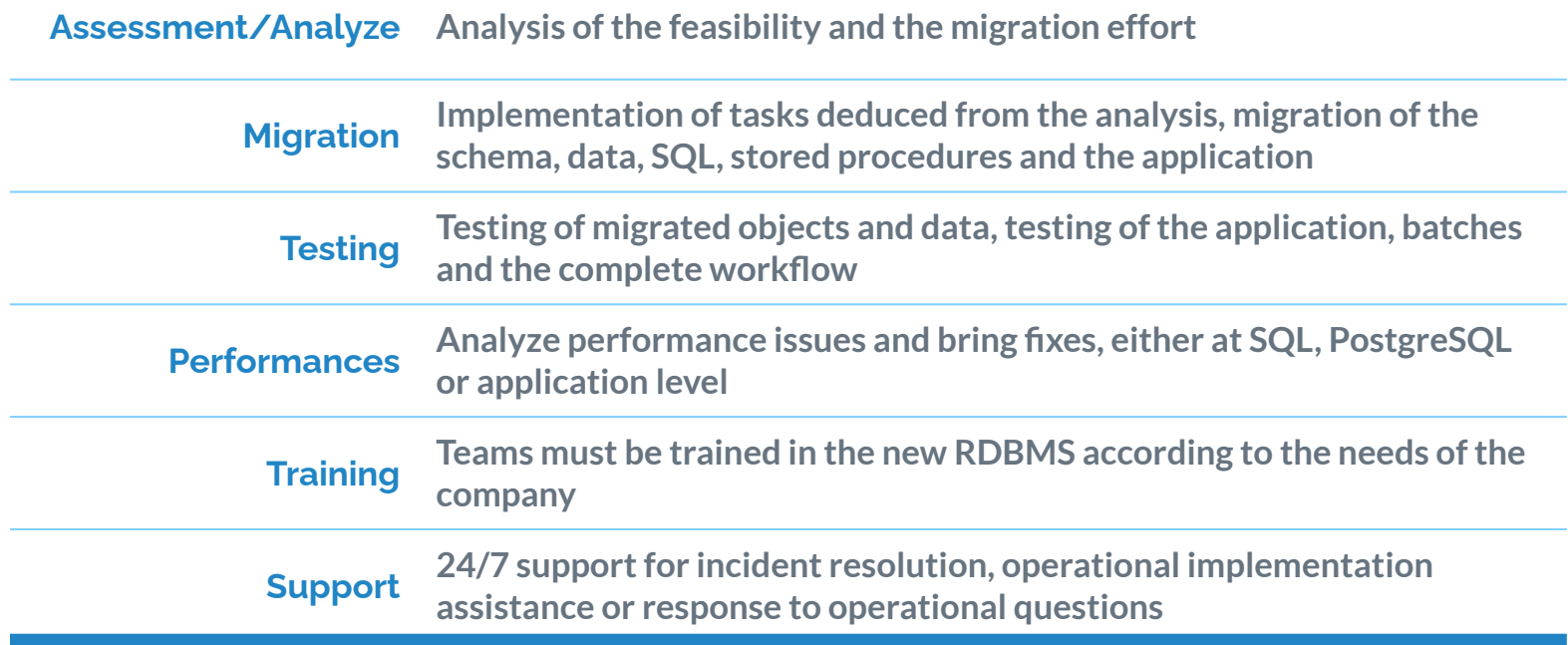

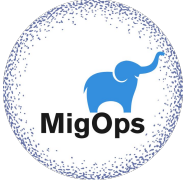

#### **Testing**

This is the key to the success of your migration

 $\triangleright$  Test, test and test again!

Take the opportunity to integrate more unit tests

Validate the steps to switchover in production several times

## 2. Tests on the objects

**MigC** 

Type of objects

**TYPES** SEQUENCES TABLES INDEXES CONTRAINTES **TRIGGERS VIEWS** MATERIALIZED VIEWS

PARTITIONS FONCTIONS PROCEDURES **TABLESPACES** 

PACKAGES => SCHEMA DBLINKS => dblink/oracle\_fdw SYNONYMS => VIEWS JOBS => pgcron/pg\_dbms\_job

#### Validation of data type

Loading part of the data makes it possible to detect errors. To load a limited amount of data:

#### WHERE ROWNUM < 10000

- ▷ Problems of BIGINT vs NUMERIC
- $\triangleright$  RAW(16) ou RAW(32) vs Uuid
- ▷ Translation to boolean
- $\triangleright$  Column varchar() with length limit
- $\triangleright$  Special case of date vs timestamp

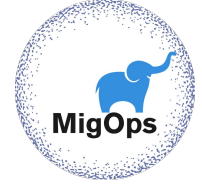

#### Objects count

#### **ora2pg -c config/ora2pg.conf -t TEST > test\_objects.log**

#### Principle :

- ▷ Simultaneous connections on the Oracle and the PostgreSQL database
- $\triangleright$  Extraction and counting of each type of object
- Comparison between the two extractions and status
- $\triangleright$  Report errors if there are any

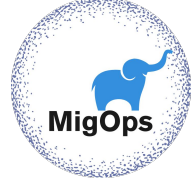

#### Objects count

- <sup>▷</sup> TABLES
- **TRIGGERS**
- <sup>▷</sup> VIEWS
- <sup>▷</sup> SEQUENCES with LAST\_VALUE check
- <sup>▷</sup> Users data types
- <sup>▷</sup> EXTERNAL TABLE (ALL\_EXTERNAL\_TABLE vs FOREIGN TABLE)

Global count of the number of functions:

- PACKAGES
- FONCTIONS
- PROCEDURES

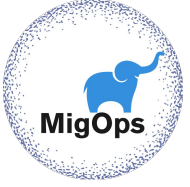

#### Count per table

- <sup>▷</sup> INDEXES
- ▷ UNIQUE CONTRAINTS
- <sup>▷</sup> PRIMARY KEYS
- <sup>▷</sup> CHECK CONTRAINTS
- <sup>▷</sup> NOT NULL CONTRAINTS
- <sup>▷</sup> COLUMNS with DEFAULT VALUE
- <sup>▷</sup> IDENTITY COLUMN
- <sup>▷</sup> FOREIGN KEYS
- <sup>▷</sup> TRIGGERS
- ▷ PARTITIONS

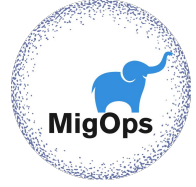

#### **Examples**

Example of the TEST action with the migration of the HR database

[https://www.ora2pg.com/TEST\\_example.txt](https://ora2pg.darold.net/TEST_example.txt)

Some errors generated by the drop of some constraints in the destination database

[https://www.ora2pg.com/TEST\\_example\\_error.txt](https://ora2pg.darold.net/TEST_example_error.txt)

#### Checking the number of lines

ora2pg -c config/ora2pg.conf -t TEST **--count\_rows**

Count the number of rows in each table while counting objects.

Dedicated action to only count the lines: ora2pg -c config/ora2pg.conf -t **TEST\_COUNT** (useful after a second data import )

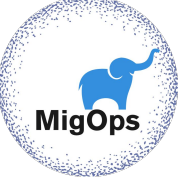

#### Example

[TEST ROWS COUNT] ORACLE:actor:200

POSTGRES:actor:200

ORACLE:address:603

POSTGRES:address:603

ORACLE:film\_actor:5462

POSTGRES:film\_actor:5462

ORACLE:film\_category:1000

POSTGRES:film\_category:1000

ORACLE:film\_text:1000

POSTGRES:film\_text:1000

(...)

[ERRORS ROWS COUNT]

OK, Oracle and PostgreSQL have the same number of rows.

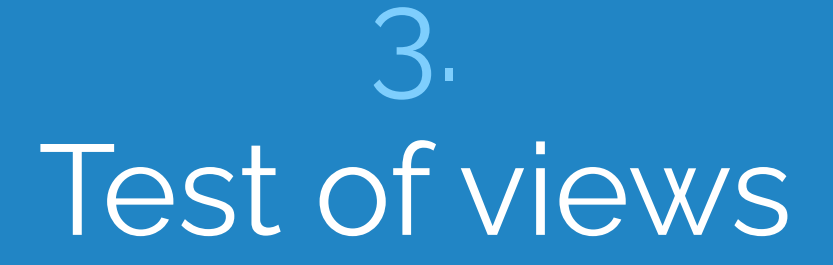

MigOps

#### Checking views

ora2pg -c config/ora2pg.conf -t **TEST\_VIEW**

Counts the number of rows returned by each view

No control of the returned data, only the number of lines.

Application-level validation or unitary tests are required.

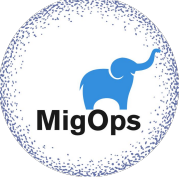

#### Example

[UNITARY TEST OF VIEWS] ORACLE:actor\_info:200 POSTGRES:actor\_info:200 ORACLE:customer\_list:599 POSTGRES: customer\_list: 599 ORACLE:film\_list:997 POSTGRES:film\_list:997 ORACLE:nicer\_but\_slower\_film\_list:997 POSTGRES:nicer\_but\_slower\_film\_list:997 ORACLE:sales\_by\_film\_category:16 POSTGRES:sales\_by\_film\_category:16 ORACLE:sales\_by\_store:2 POSTGRES:sales\_by\_store:2 ORACLE:staff\_list:2 POSTGRES:staff\_list:2 20

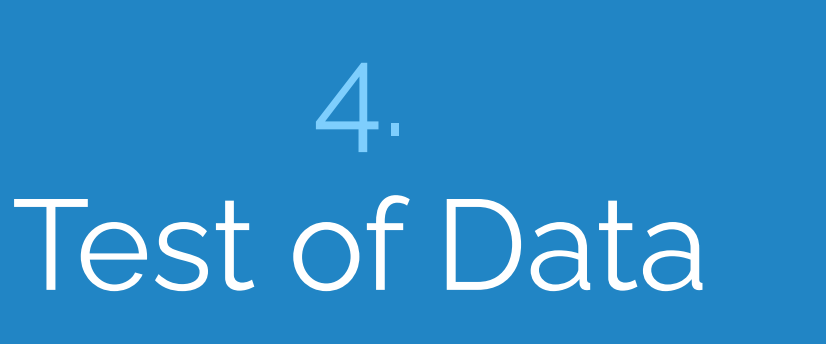

Mig

**New since version 23.0 of Ora2Pg**

#### Data migration time

Reduce the cut-off window necessary for the switch to production.

- $\triangleright$  Test data migration time with options:
	- -P : number of tables exported in parallel
	- -J : number of parallel Oracle process for one table
	- -j : number write process into PostgreSQL per table.
- ▷ With and without oracle\_fdw (optimum for BLOB with -J)
- ▷ Use LOAD action with -j option to import indexes/constraints
- Separate archived data and "live" data for TB databases

#### Data validation

ora2pg -c config/ora2pg.conf -t **TEST\_DATA**

Checks the values returned by the two DBMSs row by row.

It uses Foreign Data Wrapper or a direct connection.

A WHERE clause can be applied following the imported data

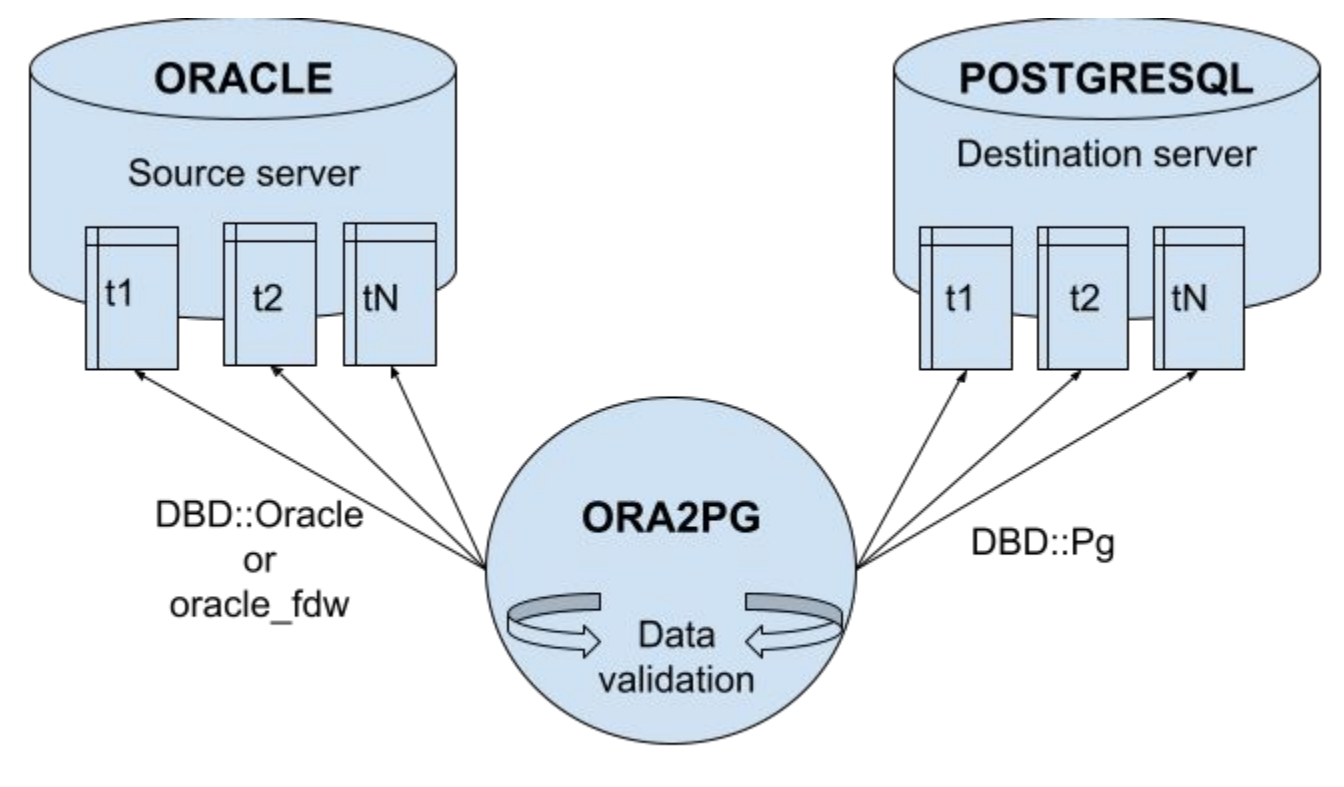

Data validation - TEST\_DATA

#### **Prerequisites**

Make sure that the columns and their data types in the source and the destination database match.

- $\triangleright$  Table with primary or unique key for ORDER BY, except initial loading without parallelism
- ▷ Collation 'C' for non numeric unique keys in PostgreSQL
- $\triangleright$  No data modification on both side during the check

#### Data validation

The result of the data validation is stored in a dedicated file : data\_validation.log.

In the current directory or in the one specified using option -b | --basedir

The errors reported are limited to 10 before stopping the check for a table in error.

Data validation can be parallelized using option -P | --parallel 26

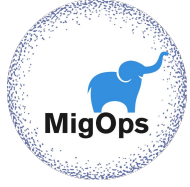

#### Settings

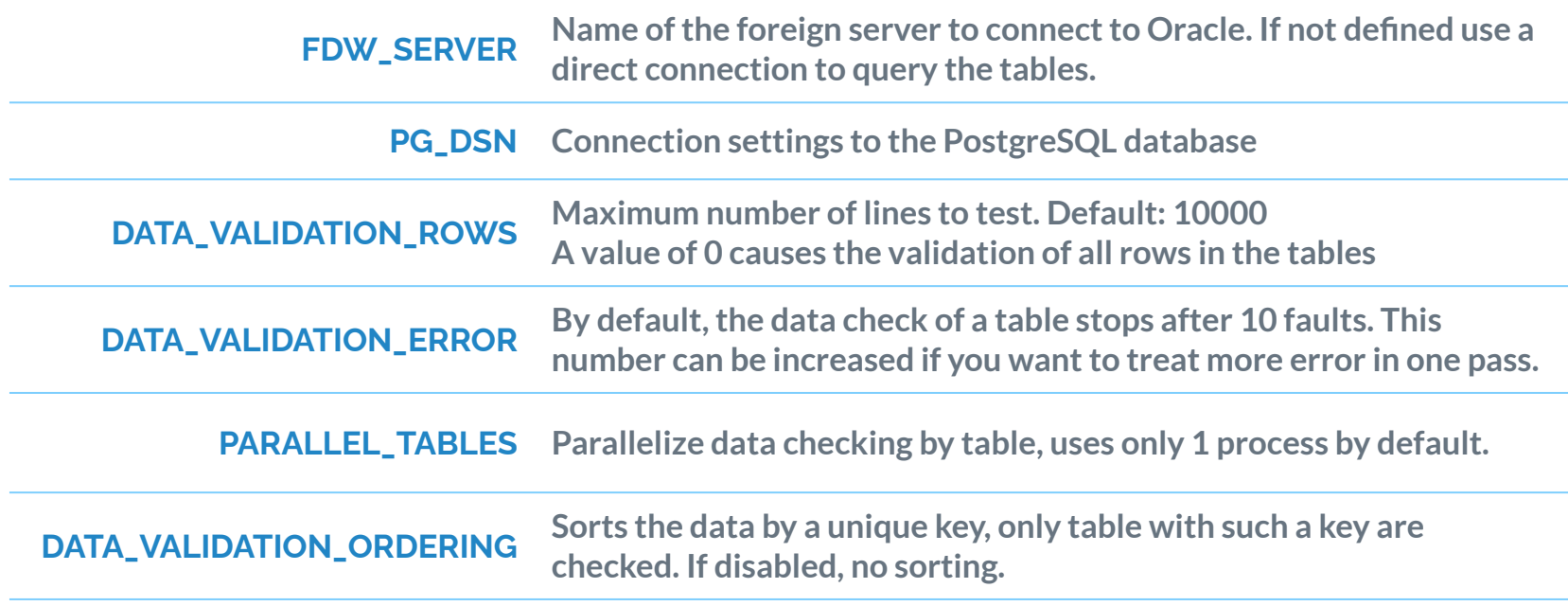

#### Data validation

Limit:

- $\triangleright$  No multi-schema validation, only schema by schema.
- $\triangleright$  No user defined type data validation (for the moment)
- $\triangleright$  No partition by partition check, only the partitioned table.
- $\triangleright$  No data validation of views

### 5. Differences in structure

Mig(

#### How about definition changes ?

When checking Ora2Pg natively supports changes of:

- ▷ Destination schema name (PG\_SCHEMA)
- ▷ Tables renaming (REPLACE\_TABLES)
- ▷ Columns renaming (REPLACE\_COLS)
- ▷ Drop of columns (MODIFY STRUCT)

#### Example of definition change

Table renaming :

- REPLACE TABLES PRODUCT TMP:PRODUCT2
- Column renaming :
- REPLACE\_COLS RAW\_INFO(UID\_COL:COL\_UID)

Unexported column during the migration :

▷ MODIFY\_STRUCT RAW\_INFO(ID,UID\_COL,INFO\_COL) (there is a 4th column named ACTIVE in the source database)

#### How about data type differences

When checking Ora2Pg natively supports changes of data types:

- ▷ To boolean (REPLACE\_AS\_BOOLEAN and BOOLEAN\_VALUES)
- $\triangleright$  The translation of RAW(16) and RAW(32) in uuid (default)
- $\triangleright$  Remapping of data types translation (DATA\_TYPE)

## 6. Stored procedures

**MigC** 

#### Test of procedures

Load functions and procedures one by one, correcting potential syntax errors.

- ▷ PostgreSQL check the code at execution time
- $\triangleright$  No precompiled or invalid code like in Oracle
- $\triangleright$  Check the stored procedures with plpgsql check
- $\triangleright$  Found solution for Oracle DBMS modules

plpgsql\_check

hr=# CREATE EXTENSION plpgsql\_check; LOAD hr=# --Check all plpgsql functions in the hr schema hr=# SELECT p.oid, p.proname, plpgsql\_check\_function(p.oid) FROM pg\_catalog.pg\_namespace n JOIN pg\_catalog.pg\_proc p ON pronamespace = n.oid JOIN pg\_catalog.pg\_language l ON p.prolang = l.oid WHERE l.lanname = 'plpgsql' AND n.nspname = 'hr' AND p.prorettype <> 2279; /\* no trigger function \*/

#### Execution performances

Some procedures, best in Oracle, may perform poorly in PostgreSQL.

- $\triangleright$  Detect the source of performance problems with plprofiler
- $\triangleright$  Review the logic of the procedure to optimize it.
- ▷ pldebugger : PostgreSQL pl/pgsql Debugger API

#### Unitary tests

Check that the results are identical between the two DBMS

Guarantee the stability of the code during the migration and after.

Tools:

- $\triangleright$  Test scripts using psql and sqlplus
- ▷ Test scripts using Perl DBD::Pg and DBD::Oracle
- ▷ Same using JDBC
- $\triangleright$  pgTap, Junit, etc.  $\frac{37}{2}$

#### Perl test script

use Test::Simple tests => 1; use DBI;

```
# Test function addition(int, int)
my $dbh = DBI->connect("dbi:Pg:dbname=hr;host=192.168.1.10", 'hr', 'pwd');
my $sth = $dbh->prepare( "SELECT addition(100, 45)" );
$sth->execute();
my @row = $sth->fetchrow;
$sth->finish();
ok(\text{from}[0] == 145, "Test function addition(int, int)");
```
#### lap

\set account id 32

\set expire\_days 60

BEGIN;

SELECT ok( update\_user\_account(:account\_id::integer, expire\_days::integer),

'Call procedure update\_user\_account' );

-- Check modifications

PREPARE account\_expiration\_check AS select expire\_days, account\_id from accounts where account\_id = :account\_id::integer;

PREPARE account\_expiration\_results AS select :expire\_days::integer, :account\_id::integer;

SELECT results\_eq(

'account\_expiration\_check',

'account expiration results',

'Expiration day should be set for account' );

ROLLBACK;

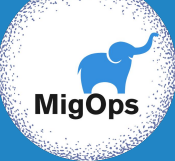

# Thanks ! **Any questions?**

http://www.ora2pg.com/

Post your bug reports, feature requests, contribution: https://github.com/darold/ora2pg